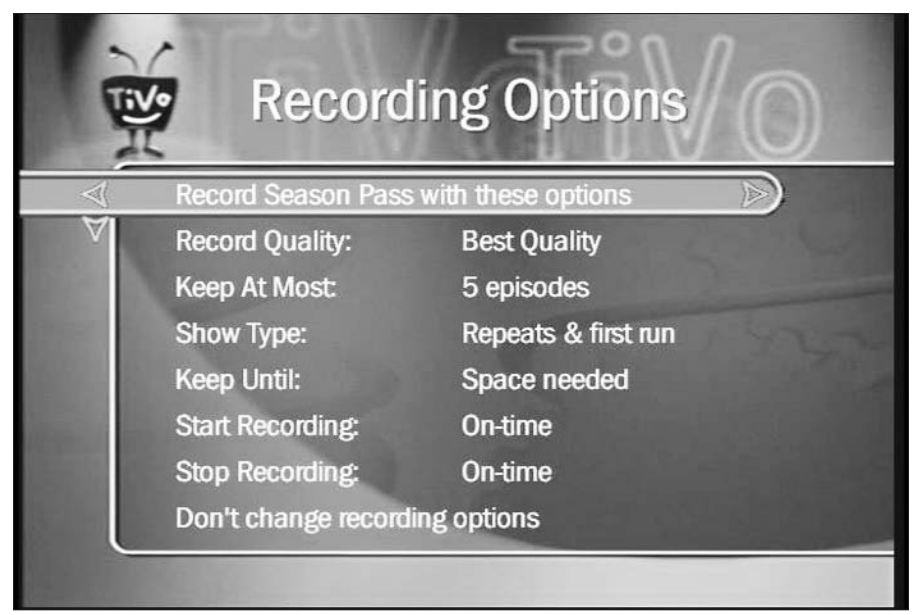

Figure 6-5: Adjust the Recordina Options to meet your special needs.

> **Record Quality:** TiVo offers four types of recording quality, from Best to Basic. Best quality looks best onscreen, of course, but hogs the most recording space. Try lower quality levels, should your TiVo be tight on space.

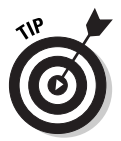

As a general guide, choose Best for fast-paced action films and sports, High for movies, Medium for talk or cooking shows, and Low for news and some animation. You won't know which works best on your TV until you experiment. (When you've found one you like, Chapter 7 explains how to set it as a default, letting you skip this setting in the future.)

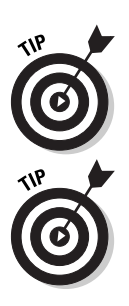

Keep At Most: How many shows should TiVo keep available before deleting the old to make room for the new? Save every episode? Just 10? Five?  $One?$ 

Selecting Two often works well, allowing time to catch a missed show. Raise or lower the number depending on your viewing habits.

When you only want a show's latest episode - the evening news, for instance, or last night's David Letterman — set the recording options to "First Run Only" and set "Keep At Most" to one episode. As TiVo dutifully records the newest version, it deletes the old. Whenever you turn on your TV, TiVo presents the most current episode.